Problema número 487

# Giratiempo

Tiempo máximo: 1,000 s Memoria máxima: 4096 KiB <http://www.aceptaelreto.com/problem/statement.php?id=487>

El giratiempo es un objeto del mundo de Harry Potter que permite retroceder en el tiempo. En concreto, el usuario retrocede una hora por cada vuelta que le da. La precisión del dispositivo, por tanto, no es excesiva, pues no te permite viajar a un minuto concreto del pasado a no ser que esperes al momento justo para hacer el viaje.

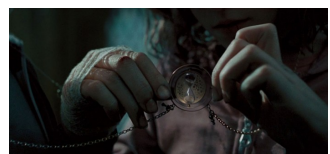

La situación, además, no es fácil pues el número de horas que se retrocede se cuentan desde el momento en el que se termina de dar todas las vueltas al objeto y cada vuelta le

cuesta al usuario un segundo. Eso significa que si son, por ejemplo, las cuatro en punto y quieres viajar dos horas al pasado, cuando terminas de dar las dos vueltas necesarias son las cuatro y dos segundos por lo que retrocedes a las dos y dos segundos. Aunque eso son, efectivamente, dos horas, el salto dado contado desde el momento del inicio de las vueltas es de una hora, 59 minutos y 58 segundos.

La última cosa a tener en cuenta es que si el salto hacia atrás es muy grande el número de vueltas que hay que dar no es despreciable, y lleva un tiempo considerable dar todas las necesarias. Tanto que puede llegar a provocar que las vueltas totales se vean incrementadas por el mero hecho de que has invertido más de una hora en darlas todas.

#### Entrada

La entrada comienza con el número de casos de prueba que vendrán a continuación.

Cada caso de prueba ocupa una única línea que contiene la cantidad de horas  $N$  que se quiere retroceder al pasado ( $1 \leq N \leq 10^{18}$ ) contadas desde el momento en el que se empieza a dar vueltas al giratiempo. Como los usuarios conocen los problemas de precisión, se da por bueno el viaje dentro de la hora siguiente, lo que en el ejemplo del enunciado equivaldría a saltar entre las 2:00:00 y las 2:59:59.

### Salida

Por cada caso de prueba se escribirá un único número indicando la cantidad de vueltas que hay que dar para viajar hacia atrás en el tiempo las horas indicadas, contadas desde el momento en el que se comienza a dar vueltas al giratiempo.

#### Entrada de ejemplo

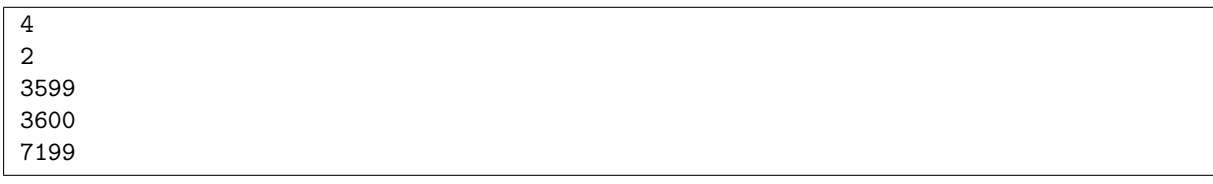

#### Salida de ejemplo

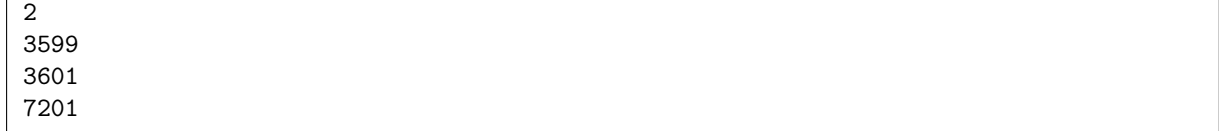

## Autores: Marco Antonio Gómez Martín y Pedro Pablo Gómez Martín.

Revisor: Alberto Verdejo.